# **Integrating dynamic environmental models in GIs: The development of a Dynamic Modelling language**

CEES G WESSELING, DERC-JAN KARSSENBERG, PETER **A** BURROUGH AND WllLEM **P A** VAN DEURSEN

**C** *G* **Wrsscling, D Karssenbcrg and P** A **Burrough** Department of Physical Geography, Utrecht University, PO **Box** 80.1 **15, 3508** TC, Utrecht, The Netherlands

W **P** A **Van Dcursen** Resource Analysis, Zuiderstraat 110,261 1 SJ, Delft, The Netherlands

An integrated, executable mathematical modelling language for environmental and ecological applications has been developed to create and run Dynamic Models in a GIS. The modelling language is embedded in the GIS, providing the ability to model complex space-time systems fire from the technical burders of database management and algorithm optimization. The spatial modelling language uses a structured script, which is illustrated here by an example of a model of plant dispersion.

# **Introduction**

**In** recent **years there** have been major devclopmcnts in the quantitative description of natural resources, environment and ecology through the linkage of environmental models *to* geographic information *systems* (GIS) (for example, Goodchild *CK* **al** 1993; Goodchild *et* **al** 1996; Burrough 1996). **This** papa does **not** cover **the** scienrific **aspects** of the quantitative modelling of natural processes such as erosion, **runoff,** ground water pollution **or** species dispersion (for reviews of **this** work **sce** Goodchild *et* **al**  1993 or Burrough 1996), but describes the main features of a **new** computer *tool* for **making this** kind of modelling casily accessible *to* environmental scientists.

Current GIS have become indispensable **as** a source of data and **data** preprocessing **for** spatial **models,** and for analysing and presenting the results. The capability to derive spatial attributes **from** multiple **sources,** such **as**  remote **sensing,** digital elevation **models** (DEMs), point samples, interpolated surfaces, and digitized versions of existing maps and *to* **store thcm** in a geographic **database**  has revolutionized and simplified the data capture and **data** supply for **the** modcls. **The** display *tools* in GIS have provided powerful 2D and 3D **visualization** of **results.** 

**There** have been three approaches *to* linking physical mod& and GIs, which **we** term **loore** *coupling,*   $t$ ight coupling, and embedded coupling (Burrough 1996). In *loose coupling* the GIS (and any **geostatistical software)** is used to retrieve and pre-process the spatial data into the form **rquired** by the modcl structure. **The data are**  wrinen to files which **are** then uxd **as** input to the model program, which may reside **on** another computer. **The**  model computes **the results** and **returns** thcm **as** files of point data **or** areal **data** which **arc then** displayed **(or**  interpolated and displayed) by the GIS. An example is the initial link bemen ANSWERS and a raster GIS (De Roo et **al** 1989).

**Loose** coupling is appropriate when a **standard**  modcl is **king** linked **to** GIS **as an experiment or as** part of an **exploratory** procas, **or** when **there arc** particular computariond **requirements** that *ue* not provided by the GIS. Loose coupling may involve considerable work in changing data formats and **data suucrurcs,** particularly if the model has been obtained or purchased from another **institute. The advantage** of **loose** coupling *is* that **existing**  model code *can* be **used** immediately, and this method **seems** *to* be favoured in disciplines with a **suong** tradition of mathematical modelling. The main disadvantages *are*  that the model code cannot be changed easily without specialist knowledge and that much work in data management and format conversion may be necessary.

*7igbt coupring* **also** involves export of **data** from GIS *to* **the** model with **the** return of **results** for display, but **the** input and output **routines** for the **modcl** have been rewritten in **such** a way that they *can* be addressed direcdy by **the** interactive **tools** of the GIS **(setting** up parameter **values** via menus, etc.) and **the** achange of **data** is fully automatic.

This is appropriate if a given model is used **as a**  standard for a large number of different applications (for example, the incorporation of MODFLOW in **the**  Intergraph MGE system **or the** integration of ILWS and MICRO-FEM (Biesheuvd and Hemkcr 1993) **or**  TOPMODEL (Romanowia et **al** 1993). **With** properly networked computers it is possible to haw **the** modcl **running** on a completely different platform **from** the GIS without **the** user **realizing** the **difference. A** disadvantage of tight coupling is the considerable investment in programming and data management that is needed and that it is *even* more **difficult** than in **the case** of loose coupling for the **user** *to* modify **or rewrite the** model, should that be required.

*Embedded coupling is either 1) where a simple GIS* is added to a complex modelling system to display results and provide *interactive* control **or** 2) where **the** model is written **using the** analytical engine of **the** GIs, which is **often** *easy* **for** empirical and simple procas mod&, but usually difficult or impossible for dynamic models with complex space-time interactions. The former approach has **often** been favoured *in* ccologicaJ **modelling,** which is ficqucnrly **more** exploratory than in **other** *areas* and where there has been little perceived need for comprehensive GIS and cartographic facilities (for example, Silvertown et al *1992;* **Fedra** *1996;* Goodchild *et* al *1996).* 

The *great* advantage of embedded coupling **where the** model is written *in* **an** incepted programming language provided by **the** analytical **engine** of **the** GIS is that **the user** *can* construct his **or** her **own** models **as**  required: the disadvantage is that **the** analytical power of **the** model is constrained by the power of **the user**  interface. If this consists only of icons, **menu** commands, **or** simple Enghh-language **type statements then** compla mathematical modelling is not possible. Many GIS allow users to write models as sequences of commands in a **macro** language, but few of **these contain the** data typing, functionality, and iteration required for dynamic spatial modelling with spatial and temporal **data.** The **aim** of **the work** reported here has been to circumvent **these** language problems and to provide a powerful spatio-temporal modelling language embedded in an *easy-to-use* GIs.

Most current GIS command languages permit **the**  user **to** *carry out* many kinds of logical and mathematical **modelling** in **the** GIS itself, providing **the aims** of **the**  model are not ac odds with **the** basic assumptions and spatial structures of both GIS and data. Many GIS permit the direcr computation of spatial *interactions,* such **as**  indiccs of variability within **windows** of a given *size,*  buffer **zones, or** fastest path over potential surfaces, which can be of great value for assessing the impacts of roads, computing shortest paths for water movement or pollutant transfer. However, sophisticated **use of**  embedded modds *in* most commercial GIS is currently not *easy* because **they** are *not* designed *to* deal specifically with spatial-temporal processes **or** procsses in which **mass** balance and **mass** uamport are integral features.

Dynamic models, with parameters and variables changing over time, are difficult **to** run in **most** GIs, because they have been designed for querying and maintaining a static database with static phenomena. Standard GIS do **not** explicitly allow dynamic phenomena to be stored and analyzed **nor** do **they** provide efficient facilities for iteration through time.

## **hiegrating** *dynamic environmental* **mode13** *in GIs*

True integration, where a user-defined dynamic model runs entirely in the framework provided by the GIS, is only possible if the GIS supports all the operations **required** for dynamic modelling and provides **user access chrough** a proper programming language. **In** this paper **wc**  present such a modelling language, **the** associated analytical **engine** and the spatial **database** that **are all** part of **the** new PCRaster version (Van Deursen *1995;* Van Deursen and Wesseling 1995).

#### **language requirements and design issues**

Every model **is written** in **some** rype **of** formal language, whether it is a series of **Suucrurcd** Quay **Language** (SQL) statements, a **FORTRAN or** C++ program, a sequence of GIS macros **or** a formula in a spreadsheet. Even graphically designed flowcharts in which (sparial) operations are chained, (for example, ERDAS Spatial Modcller or STELLA flowcharts) **are** graphical representations of a programming language. Some of **thcsc** programming languages are general purpose while **others arc** specially designed for spatial analysis.

**A** well-designed programming language is essential in *every* **area** of **software engineering. Our** goal has been *to* develop a special purpose programming language for building dynamic models in a GIS environment. The data manipulated by the language **arc** stored in the GIS database **so the** languagr design and **the** GIS **data** model design must be consistent with *each* **other.** 

Environmental models cover a large **variety** of applications, ranging from simple erosion risk assessment descriptions based **on** generalized slope **length** and soil type characteristics **to** complex pollution niodcls containing **diffusion** and advecdon processes. **Thus the**  language must contain a large **set** of operators from which many **types** of modds *can* be built. Homer, the **set** of operators must be chosen carefully, based on a number of often conflicting requirements. **The set of** operators should **be as** small **as** possible *to* keep **the** languagc *casy* **to**  learn, but large **enough to** build all **types** of dynamic models. The expressive power of an individual operator should enable **one** *to* express models **as** compactly **as**  possible **without the risk** of being obscure, which **often**  accompanies compactness. **These** requirements **are** mainly associated with **the** level of absrracrion that is needed *to*  hide irrelevant details **from the** user, such **as** data read and *write* operations.

First an ovcryicw of **the structure** of **the database** is presented, followed by a description of the main features of the PCRaster Dynamic Modelling language, illustrated using an example of a model for seed dispersal. It is shown that no specialist programming knowledge is needed for devcloprnent of a model in **the** PCRaster Dynamic Modelling language.

### **The database for dynamic spatial data**

Computer languages *arc* constructed around **data types**  and data models. The language is the means by which the information in the **dam** *can* **bc** analyscd. **The** question how *to store* data **seems** inevitable when discussing **GIS**  and **data models, as** *can* be concluded from the everlasting raster versus vector discussion. More important, however, is **the** question *what* is stored in the **database,** and what the characteristics of the **entities** *stored* **are.** 

For some models the important entities may indude **soil** type maps and land-use maps. **A** cross tabulation of **these** entities is possible whether **they are**  stored **as rasters or polygons,** but a multiplication of **soil dass numbers** with land **use numbers** *cannot* produce anyrhing **useful** sine **both** entities arc nominal data types. Even a comparison (equality) would bc **nonsense** since both nominal data **types** represent *different* entities. To overcome **these** difficulties and to provide functional support of the operations, **type** information *can* be induded in **the database,** and a strong type **checking**  mechanism *can* be applied **to** the GIS operations.

The PCRaster database *can* hold raster maps, point data, **tables for** relations **beween** maps (cross tabulation), and **time** series for representation of attributes changing over *time.* All these data representations have **types**  attached. These types describe the special properties of the entities stored and the resulting data representation in the computer. The following data types are recognized:

- boolean
- nominal, subtyped by its legend
- ordinal, subryped by its legend
- scalar field
- **directional** field
- vector field
- local drain direction (LDD)

**Scalar** fields **arc used** *to* describe intensities and potentials of physical fields, such **as** temperature, population density, and precipitation. Directional **fields**  apply **to** artributes *that* have a circular, continuous **scale,**  such **as** aspect of the terrain. Vector fidds have both magnitude and direction and *can* be **used** *to* represent (horizontal) fluxes and forces, **such as** movement of ground water and air.

The local drain direction (LDD) data type has been introduced *to* provide for **the** definition of the direction of potential flow. It is a data **type** that supplies the raster database with the topological linkages needed by operators that describe lateral fluxes of fluids or materials. In general, this LDD-map is derived fiom a Digital Elevation Model (DEM), and represents the direction of surfice flow through this elevation map, but any scalar field showing potential differences *can* be processed *to*  determine a LDD map. For a further discussion on the construction of **&is data** type **scc** Jcnson and Dominguc **(1988)** and Moore et **al (1993).** 

**Operations** on the **database** entities *can* only be carried *out* if the data have **the correct data** type for the **opentor** concerned. **Such** a strong rype **checking** scheme assists **error** detection and hclps the **user** when conceptualizing hislhcr ideas **about the** entiries used. **An**  additional advantage of typing the entities is that more intelligence, such as polymorphic behaviour, can be built into the operators. For example, an interpolarion operator can automatically choose the nearest neighbour algorithm for ordinal data and a bilinear interpolation for scalar data.

**The** dynamic behaviour of the database, needed for Dynamic Modelling, is modelled by time series indexed **on rime** and location, and by **stacks** of map layers representing **the stam** of the model at difFerent **time** steps.

# **The spatial modelling language: Primitive operators**

The PCRaster spatial modelling language is an extension of **the** idcas behind Map Algebra and **the** Cartographic Modelling **Language** proposed by Berry and **Tomlin**  (Berry **1987;** Tomlin **1990)** but indudes ncw idcas of irerations **used** in Dynamic Modelling. It follows the **same**  approach **as** Map Analysis Package (MAP) in the **Sense**  that it provides a *set* of generic operators, which *can* be used **as** primitives for the models.

More than 120 spatial and temporal operators **are**  available in **the** PCRaster system: these include the usual point operators (analytical and **arithmetical** functions, Boolean operators, operators for relations, comparison, rounding, (random) field generation, etc.), neighbourhood operators for calculations in moving windows of **variable** *size* (highpass filtering, *edge* filtering, moving averages, ctc.) and area operators for calculations within **speufied arcas or classes** (for instance **soil** groups) or calculation of distances **or** cost paths berween **cells. A rich** *suite* of geomorphological and hydrological operators is available that **goes** beyond the **range** of operations generally considered **as** Map Algebra **These** indude functions for **hill slope** and catchment analysis, and the definition of topology for modelling transport **(drainage)**  of material over a local drain **direction** map with routing functions. The **main** extension to *MAP-type* programs is that PCRaster provides time operators for retrieving and storing temporal data in iterative Dynamic Models.

The syntax of the language is based on mathematical equations, which mcans that **the** operators *can* be used and combined in the same way **as** in mathematical equations. **Each** equation assigns the value of an expression to a single output which *can* be a single variable **or** a whole map (overlay).

The way in which mathematical relations between attributes are wrircen in PCRaster is illustrated by the following example of plant seed dispersal to neighbouring **arcas** at the end of **the** growing **scason.** Smdies have shown that the probability of seeds of a plant growing at **one**  location reaching an unvcgetated location decreases exponentially with the distance from vegetated, seed producing locations (Harper 1977; McClanahan 1986):

$$
p = 0.1^{d/r}
$$
 (1)  
where: p is the probability that seed reaches the unvegented  
location  $\{0 \le p \le 0.1\}$   
d is the distance from vegetated locations [m], and  
r is a constant [the distance (range, m) for which  
 $p = 0.1$ ]

In PCRaster this relation *can* be used to calculate the probability that each unvegetated, potentially colonizable cell **on** a map is reached by seed produced at vegetated cells. This is accomplished with two operations:

$$
Distance = spread(Plants, 0, 1);
$$
\n
$$
Probability = 0.1 \cdot * [Distance/Range];
$$
\n(3)

The **first** operation **uses** the boolean input map Plants which codes cells where the plant is growing **as**  TRUE; **all other** cells are FALSE. For **cach** cell, the spread operator calculates the distance **to** the nearat **TRUE** cell on Plants and assigns this distance to the cell under consideration **on** the map Distance. **The** spread operator is **an** example of the generic implementation of individual operators. **Its** last *two* **arguments** *can* be used **to** modify the distance calculation with additional friction maps. The second operation results in the map Probability which for *each* cell contains the probabiliry that the **seed**  reaches the cell. It uses the input map Distance which resulted from the **first** operation and **the Range** for which a constant, non-spatial value may be chosen. For *each* cdl the operator \*\* **raises** 0.1 to the power of the quotient of Distance and Range, according to equation 1.

To simulate which unvegetated sites will actually be reached by the seed, a random field generator is used:

$$
NewPlants = Probabilitygt; within(1)
$$
 (4)

For **cach** cell, the **uniform** operator takes a different value from a random uniform distribution between 0 and 1. For each cell, the greater than (gt) operator compares the probability value **on** the cell with the random value on the cell: if Probability is greater than **the** random value, the cell is reached by the seed and the cell on the map NewPlants is assigned a boolean TRUE, **otherwise** a boolean FALSE is assigned to the cell on NcwPlants.

The **three** statements described above *can* be given from **the** command line or *can* be typed in a static Cartographic Moddling script, which is executed by PCRaster, like a batch file. They describe a simple

#### *infegrofing dynamic cnvironmentol modeis in GiS*

calculation for one **time** interval, but a dynamic model would show how **the** dispersal of plants progressed over time. The bllowing **section** shows how PCRascer provides the functionality to embed these simple statements in a dynamic model that iterates **the** computations for a series of time steps.

# **The spatial modelling language: Dynamic Modelling scripts**

## **The structured sequential Dynamic Modelling**  script

A Dymamic Modelling script consists of separate sections, each of which has a specific function. The division into sections is an essential concept of the Dynamic Modelling language. It tells the computer how **to** execute a model and it helps the **user to strucrure** the components of the model. The basic sections needed for building a sequential Dynamic Model are the *binding section, areamap section*, *timer section, initial section and the <i>dynamic section*. These *are* shown schematically in Figure 1 and are explained **as**  follows.

The *binding section* regulates the database management of the **files** used **throughout** the program. In principle, variables mentioned in the Dynamic Modelling script **arc** directly linked to **these** in the PCRasrer database: **the** names used in the script correspond with those in the database. The *binding section* allows for defining a different **name** in the script: it binds the database **filename to** the **name** in the model of a variable. If a model is run several times, each time with different input and resulting output variables, the **user** only needs to change the database **filenames** at one position in the *binding* scction, insread of changing **all** the occurrences in the script. **Names** in the script *can* be of any **length** to improve readability.

The *arcamap section* defines the geographical attributes of the model area and the spatial resolution (grid **size).** It **uses** a done map **to** specify **the** general geographical coordinates, **extents** and cell *size* for **all** maps in the modd.

The *timrr section* regulates the duration and **time**  slice of **the** model through **three** parameters, **start** time ( $f<sup>start</sup>$ ), end time ( $f<sup>end</sup>$ ) and time slice (d<sup>2</sup>). The number of rime steps in a model is the duration of the model divided by **the** time slice.

The *initial section* sets the initial conditions for the model, including maps and non-spatial attributes. 'These values may be defined with **one** or more PCKastcr operation. These operations *can* also calculate **the** initial conditions from other data in the GIS if **these arc nor**  already in the database. The initial values are used at the start of the dynamic section for the iteration at the first time step.

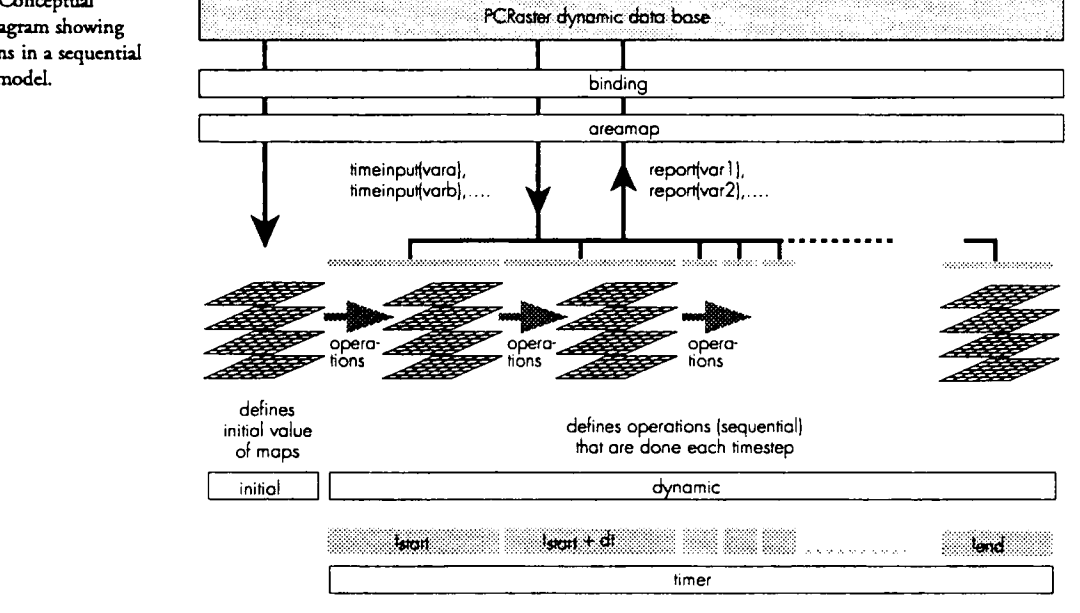

Figure 1. Conceptual picture diagram showing **the sariom in a sequential**  dynamic model.

The *dynamic section* defines the operations for each time step *i* that result in a map of **values** for that **time** step. Each time step consists of one **or** more PCRasrcr operations which **arc performed** sequentially. The **results** of time step *i* are **the** input **values** for time step *i+l,* and **so**  on. This secrion **reads** dynamic data from **the** database or **stores** model **results** in the database for *each* **rime** step.

We illustrate the structure of the dynamic script by considering the problem of the dispersion of plants from a source **area to** a target **area** through potential colonization sites over a period of several years. The top two boxes in Figure 2 show a **source** area **(south-east** corner, a target area (north-west corner) and two different patterns of potential colonization sites (narularg.map large and wdl-spaced; natusmal.map small and finely spaced) **that** *can* act **as**  stepping **stones** between **source** and *target.* The model illustrates possible dispersion **over** a period of **15 yeus.** 

Table 1 **summarizes** the script file for the model, which is based upon the exponential seed dispersion equarion (Equation 1) described in **the** previous secrion. In both scenarios the script file is the **same** - only the *map*  bound *to* the model variable Narure (which **arc** maps of potential colonization sites) **has** been changed *to* **reflect the**  difference in **the** distribution of the 'stepping stones'. The binding section defines a range of 350 m for the exponential model **used** (Equation **1).** The model simulates **15** years of plant dispersion with a **time** slice of **one** year, defined in **the** *timer seaion* 

The *initial* **sccn'on** sets **the** initial disuibution of **the**  plant with a boolean map Plants. **This** boolean map contains TRUE cell values in the **source** *area* in the **south**east (Figure 2 top) and FALSE cell values in the rest of **the**  map. The initial absence of **new** plants in the potential colonizing sites is given by **the** boolean NcwPlanrs map which is totally **filled** with FALSE (0) cell **values.** The initial age of the plants is set to zero for all cells (AgeVeg map).

The *dynamic section* of the model script describes the dispersion of **the** plants. Each ycar, **the** first **operation**  calculates the dismbution of the plant during **the** growing season. The plant will grow in a cell if it already grew in that cell during the previous year or if the cell is potentially colonizable and **has** been colonized **as** a result of **seed**  dispersal during the previous year. These conditions **arc**  described by **the** boolean logic *operators* or and *an&* a cell on **Plann has** a value TRUE **(vcgerated** with **the** plant) *if:*  1) Plants or NewPlants have a value TRUE and 2) Nature has a **value** TRUE. The operaaon **uses the** boolean maps Plants and NcwPlanrs that were generated during the previous time srep. **The** map of potential colonizing sires (Nature) is constant **over** time and is given in the binding section. The fourth operation results in **the** map NcwPlants. Each year it **conrains** a TRUE value for **cells**  that are **reached** by **the** dispersed **seed** during that year. The **remaining** cells have a boolean FALSE. The last operation **counts** the number of yean that a plant **grows** in **a** cell: it **adds** one year **to** a cell of AgcVeg if **Plants** has a value TRUE **on** that **cell.** 

Storing model results in the PCRasrer database is simply done by preceding an operation with the *report* keyword. Each time step, the seed dispersion model stores **the** variable AgeVeg in **the** darabase with a filename extension of the model time at the rime step, **resulting** in a series (stack) of maps. On the screen this series of maps

*can* be displayed in animation mode **resulting** in a dynamic visualization **of the** spatial development **of the**  plant **over** 15 **years.** Figure 2 shows only a selection **of** a **few** maps of such a visualization, it gives **the** *age* **of** the plants after 5, 10 and 15 years. The large distances (approximately 1 km) between the nature areas of the left *scenario* result in slow dispersion **of the** plant compared **to the right scenario** wherc finely **dispersed nature arcas** are **louted** approximately 100 m apart. This is **because the**  range **of 350** m for **the** exponential **model** (equation 1) results in **too** small a probability that the seed is transported **over** 1 km, the distance which is ncedcd **for**   $the$  scenario with the well-spaced nature areas.

# **!ntegd;ns** *dynamic* emironmentQI **dis** *in* GiS

The example illustrates that it is possible to build and run an iterative model interactively. **Model results** *can*  immediately be visualized, without **the** burden of data exchange. By changing the model **or the** model parameters in the script different scenarios *can* be computed and compared. The results of these scenarios could be **the start of** hypothesis generation **or** testing.

#### **Integration of the model** with **the database:**  Retrieving **and storing dynamic data**

**The** power **of the** high **level** integration **of** the **GIS** and **the Dynamic Model** is manifested by **the** simplicity of data exchange between the database and the model which is

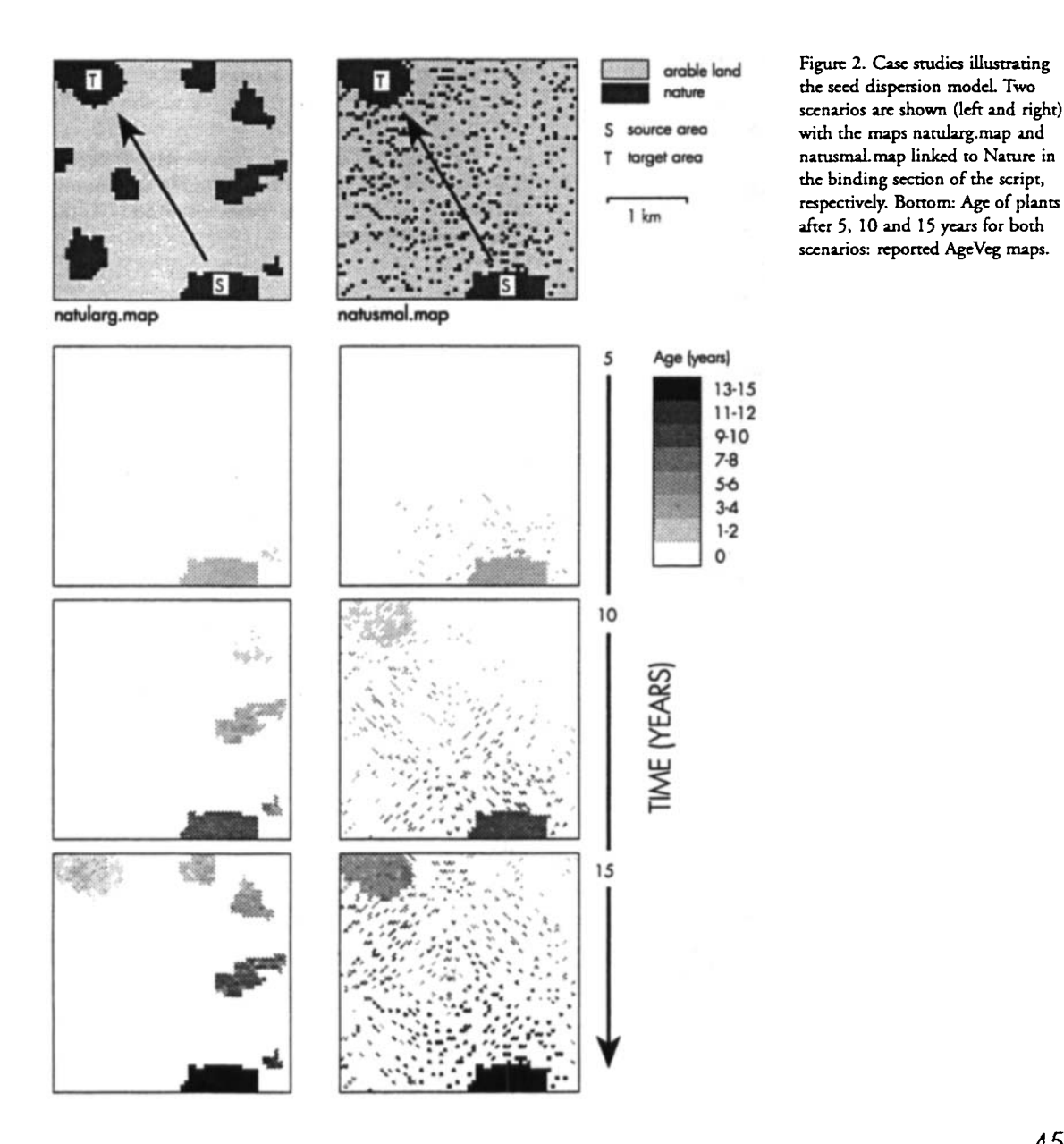

**45** 

done with **ordmary** operators that have **the same syntax as**  the **other** (Cartographic Modelling) operators of the PCRaster language.

The previous section showed that the report keyword is used to store **the** rcsults of an operation in the &abase. If the resulr of the operation is a map, a **stack** of map Iaycrs is stored. where ach map reprrsents **one time**  step. Modd **results** *can* **also bc** stored in a **timacries file. For each** time step such a **file may contain** sampled values of **one or** more cells **on** a map **or one or** more **stacisacal**  values of all cdls **or** cdls in a specified **area on** a map. **For**  instance, for *each* **time** step, the following operation

**Tablc** 1. Squential **Dynamic Modding script for simulation of sccd** dispersal **and plant** growth. Rcmulrs, **ignorcd by rhc**   $r$ model, are preceded by a # sign. The first scenario shown in Figure **2 has been alculatcd** wich **chis script; thc sccond sccnario has bccn alcuLrcd by linking a diffircnt map**  (natusmal.map) to 'Nature' in the binding section.

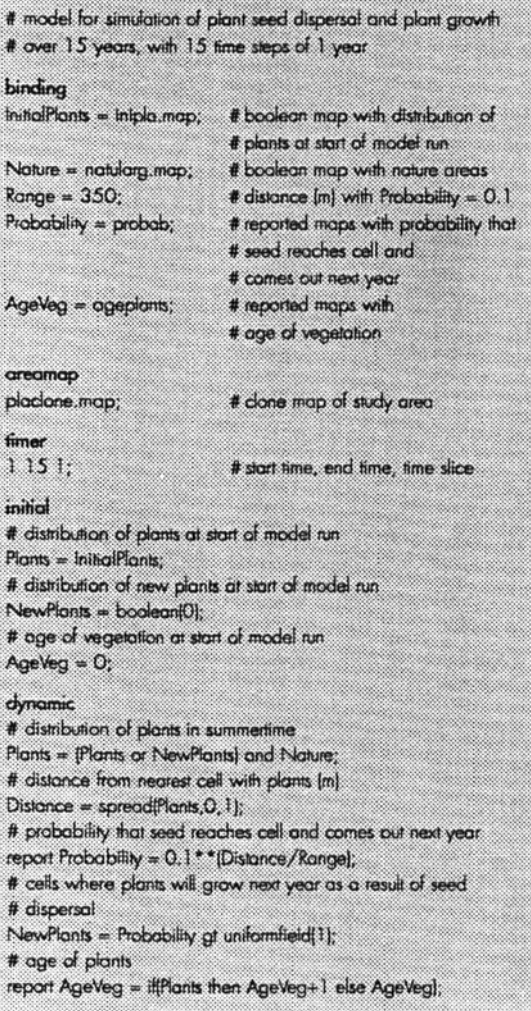

writes to **the** *n'mcsm'es* OldVcgArcaTSS **the area** of the map **covered** by plants older than 5 years:

report **OldVegAreoTSS** = **moporea(AgeVeg gt 51;** 

Retrieval of dynamic data from the database is **also**  simple. It is accomplished with one of the *timeinput* operators. A *timeinput* operator imports specified data to the dynamic **secdon** at *each* **rime** step, independent of the results of the previous time step: it defines a map that is assigned a different **set** of cdl values for *each* time step. These values can be read from a *timeseries* file or from a **stack** of maps in the database. **For** instance, **one** might **assume** that **the** distribution of potentially colonizable **arcas** changes over the period moddled by Table 1. This scenario would be moddled by **adding the following**  operation at **the start** of the dynamic **section:** 

Nature = timeinput(NatureStack);

For each time step the operation assigns a boolean map from a stack of maps called NatureStack with the distribution of potentially colonizable **areas** at the timestcp under consideration.

## **System implementation**

All features of the PCRastcr moddling language **are**  implemented in a single command line program named CALC. CALC *can* **bc used** in any of the following w modes:

1 Computation of a single map. This mode is often used for *ad hoc* analysis. **For example:** creating a buffer of 200 m around **the areas** of potential plant colonization:

CALC bufmop = spreod(notulorg.mop, 0, 1) It *200* 

2 Execution of a static Cartographic Modd written in an ASCII formatted script **file** containing a sequence of operations. **For** example:

**CALC** f script mod

**3** Execution of an ASCII formatted Dynamic Modelling script with **the** sections *biding, anamap, timer, initial*  and dynamic. For example:

#### CALC **f** plant.mod

**In all** these cases CALC *checks* **the** model code for syntax and data **type** conflicts and then starts **the**  execution. It is important to **note** that the language is **not**  a just another **macro** language. **A** PCRaster Dynamic Modelling script is not a list of actions that is sent to separate autonomic modules of the GIs. Instead, a single program (WC) reads a script entirely, **checks** it for errors and then executes it. This approach yields better error detection facilities and faster execution of **the** model than macro languages. A disadvantage, compared with macro languages or ordinary programming languages, is that **the user** cannot easily add *cxu;~* functionality. Currently this disadvantage is partially avoided by making CALC, and **all other** modules of PCRaster, command line programs that can be combined with other software in UNJX shell scripts **or** MS-DOS batch **files.** For **a** derailed discussion of **the** implementarion of CALC, **set** Wesseling et **al (1996).** 

**In** addition **to standard** GIS funcrionality, **such as**  data import/export, hardcopy output and graphical display, the PCRaster package indudes **two** *cxrra* packages which **are** linkcd following the tight coupling approach. These are ADAM (Heuvclink **1993;** Wesseling and Heuvdink **1993)** for estimation of **error** propagation in GIS operations and GSTAT (Pcbesma **1996a. 1996b)** for geostatistical interpolation (kriging), conditional simulation and random field generation.

PCRaster is operational on both UNIX and MS-DOS (80486 or better) platforms with the graphical modules working under X11 and SuperVGA respectively. **User** manuals *are* provided **on** paper **or as** help functions from the command line.

Versions for **other** operating system environments (such **as** MS-WINDOWS **3.11)** have **not** been implemented at present because PCRaster requires a platform that can deal with large data sets and a mixture of command line and graphically event driven software in a robust manner.

Execution **speed** of display and **modelling** routines depends on data *size* and the PCRastcr operators included. To **give** an idea, **using** a **486DX2** 50 MHen proccssor and **4** MByce memory, the model described in **this** paper (Table **1)** is **accuted** in 8 **seconds** and animated without any further **data** exchange. In combination with the powerful and open script language, this **allows the** user to build this kind of model inceracrivcly.

A student version limited to raster maps not exceeding **60 x 60** cells will be provided **on** Internet in the spring of **1996.** Professional versions will be available on a semi-commercial basis.

#### **Conclusions**

This paper introduces the PCRaster Dynamic Modelling language, which is a specially developed programming language embedded in a GIs. The key features are the ability to create dynamic process models with full iteration that indude a strong **data** typc checking mechanism **to**  reveal possible errors. The language presented here has been developed at the University of **Utrccht** over a period of five years. During this period carly prototypes of the language have been **used** for numerous environmental

#### *Integrating dynamic environmental models in GIS*

models. Published examples **are** LISEM, a physically-based hydrological and **soil** erosion model **on** a catchment sale (De Roo **a** d **1994),** MINEFLOW, a **water** balance model for the river **Rhine (Van Dcursen** and **Kwadijk**  1993) and Calluna, an ecological model for heathland dynamics (Van Dcursen and **Heil 1993).** Most of the current applications put a **strong** emphasis **on**  environmental modelling and especially hydrological surface routing. Therefore, the evolution of the language has resulted in a rich **sa** of global **functions involving**  drainage networks. **The** aamplc presented in **this** paper shows that the language *can* **also** be applied in the field of ecology. Demonstrations of the **use** of vector fields and associated processes, such as diffusion and advection, are **not** yet available. Furrher **research** and dcvdopment **are**  needed **to** explore the effectiveness of the Dynamic Modelling language in areas **such as** groundwater modelling, where such processes **arc** used extensively.

# **References**

- *Ekny* J K **1987** Fundamental operations in computerassisted map analysis. *International* Journal *of Geoppbic Infirmation Syzttms* **1 (2): 119-36**
- Biesheuvd A and **Hemkcr** C J **1993** Ground water modelling and GIS: Integrating MICRO-FEM and ILWIS. In Kovar K and Nachnebel H P **(eds)**  *Application of Geoppbic Infinnation Systems in Hydrology and Water Resources Management.*  Wallingford, **IAHS** Publication No. **21 1: 289-96**
- Burrough P *A* [forthcomingl Opportunities and limitations of GIs-based modeling of solute transport at **the regional scale.** In Corwiii D L and Loague K **(eds)** *Applications of GIs to the Mo&ling of Non-Point* **Source** *PoUutantr in the Vhse Zone.* Madison, **Soil** Science Sociery of America Special Publication
- De Roo **A,** Hazclhoff L and Burrough P **A 1989 Soil**  erosion modelling using ANSWERS and geographical information systems. Earth Surface *Rocesses and Lndfinnr* **14 (6-7): 5 17-32**
- De Roo A P J, Wesseling C G, Creemers N H D T, Offermans R J E, Ritsema C J and Van Ooxindie K **1994** LISEM: A physically-based hydrological and soil erosion model incorporated in a GIs. **In**  J Hart et al (eds) Proceedings EGIS/MARIS '94. **Utrccht,** EGIS Foundation: **207-216**
- Fedra K **1996** Distributed models and embedded GIs: Strategies and **case studies** of integration. In Goodchild M F, Sreyaerr LT, **Parks** B 0, Johnston C, Maidment D R, Crane M and Glendinning S (eds) *GIs and Environmental Modrling: Progress and Research Issues.* Fort Collins, GIS World, Inc.: **413-18**

C *G Wesding,* **D** *f* Karrscnbcrg, *P A Burrough, 3rd W P A Van Dcunen* 

- Goodchild M F, Parks B O and Steyaert L T 1993 *Envimnmrntal Modrbng with GIs.* New York, **Oxford** University Press
- Goodchild M F, Stcyacrt L T, Parks B 0, **Crane** M **P,**  Johnston C A, Maidment D R and Glendinning S **1996** *GIs and Envimnmrntal Modrlins Propss*  and Research Issues. Fort Collins, GIS World, Inc.
- Harper J L 1977 The population biology of plants. New York, Academic Press
- Heuvclink *G* B M **1993** *Emrpmpagazion in quuntitative spatial modelling applications in geographical infinnation system.* PhD dissertation, University **of Utrecht**
- Jenson S K and Domingue J 0 **<sup>1988</sup>**Extracting topographic **strucrurc from** digital elevation data for geographic information system analysis. *Photogrammetric Engineering and Remote Sensing 54* **(11): 1593-1600**
- McClanahan T R **1986** Seed **dispersal from** vegetation islands. *Ecological Modelling* 43 (4): 301-9
- **Moore** I D, Turner **A** K, Wilson J **P,** Jenson K and Band L E **1993** GIS and **the** land **surface** - subsurface process modelling. **In** Goodchild M F, **Parks** B 0 and Steyaert L T (eds) *Environmental modelling* with GIS. New York, Oxford University Press: **197-230**
- Pebesma E J **1996a** *GSTAZ geostatistical modrlling, prediction and simulation.* Accessible on the Internet at http://www.frw.ruu.nl/pcraster.html
- Pebesma E J **1996b** *Mapping ground-water quality in the Netherlad.* PhD dissertation, Universiry of Utrecht
- **Romanowia R,** Beven K, Freer J and Moore R **1993**  TOPMODEL **as** an application module within GIS. In Kovar K and Nachnebel H P (eds) *Application of Geographic Infirmation System in Hydrology and Water* **&sources** *Management.*  Wallingford, IAHS Publication No. **211: 211-23**
- Silvertown J **S,** Holticr J, Johnson J and Dale P **1992**  Cellular automaton models **of** interspecific competition for space - the **effect of** pattern on process. Journal *ofEcohgy* **80 (3): 527-54**
- **Tomlin** C D **1990** *Geopphic infinnation* ~ystrms *and cartographic modclling.* Englewood *cliffs,* Prcnticc Hdl
- Van Deursen W P A 1995 Geographical information systems and dynamic models: Development and *application of a prototype spatial modrlling language*. PhD dissertation, University of Utrecht
- Van Dcursen W P **A** and **Heil** G W **1993 Analysis of**  heathland dynamics using a spatial distributed GIS model. *Srripta Botanica* **21** (1): **17-28**
- Van Deurscn W **P** A and Kwadijk J C J **1993**  RHINEFLOW: An integrated GIS water balance model for **the** river Rhine. In Kovar K and Nachncbcl H P (eb) *Application of Geographic Information Systems in Hydrology and Water Rcsourres Mamzgemrnt.* Wallingford, **IAHS**  Publication No. **21 1: 507-1 8**
- Van Deursen W P A and Wesseling C G 1995 PCRaster Software. Department of Physical Geography, University **of** Utrecht. Accessible on **the** Internet at http://www.frw.ruu.nl/pcraster.html
- Wesseling C G. Van Dcunen W **P A** and Burrough PA **1996 A** spatial modelling language that **unifia**  dynamic environmental models and GIs. Proceedings Third International Conference on *Integrating GIs and Environmental Modrling, Santa Fe.* Santa Barbara, University **of** California National Center **for** Geographic Information and Analysis
- Wesseling C G and Heuvelink G B M **1993** *ADAM, an mr propagation tool* **for** *geographical infim'on syitcms. Second Beta Vision.* Department **of**  Physical Geography, University **of** Utrecht. Accessible on the Internet at http://www. frw.ruu.nl/pcraster.html